Jürgen Sieben

## **SOL SELECT TRUNC** RDBMS MERGE LEAST INTERSECT **GROUP BY SEI** LECTION MIT REGEXP\_LIKE<br>**TRANSLATE** INSERTUNION **SYSDATE CREATE GREATEST CONNECT BY RDBMS**

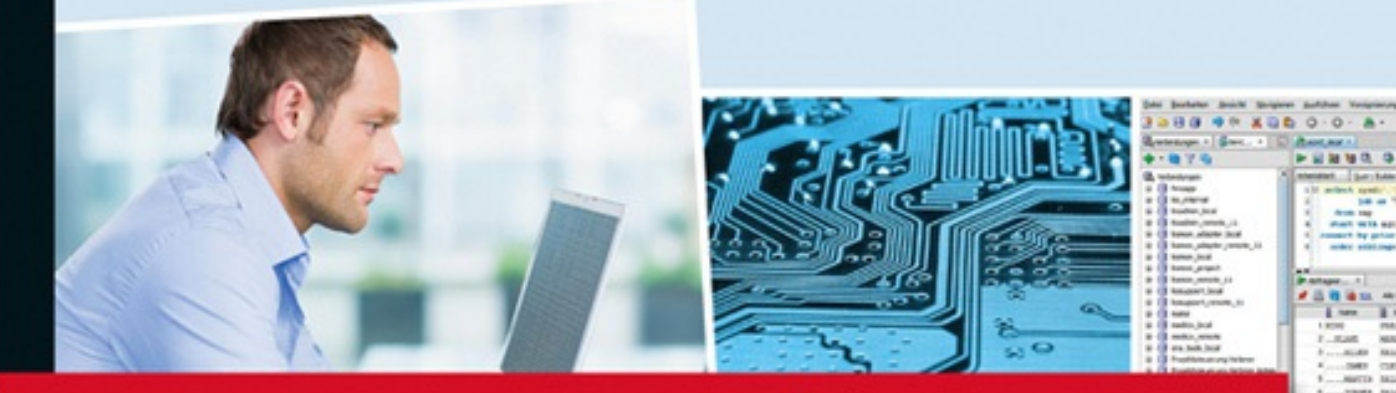

# **Oracle SQI**

### Das umfassende Handbuch

 $Inkl.$ **Analytische Views** 

**Rheinwerk** 

Computing

- Einführung, Grundlagen, Referenz
- Inkl. Transaktionsverwaltung, Rechtevergabe, Optimierung
- Erweiterte SQL-Funktionalität, analytische Funktionen, SQL/XML, Datenbank-Modellierung u.v.m.

3., aktualisierte und erweiterte Auflage

wenn Sie ein anderes Thema mehr interessiert. Falls dies möglich ist, weise ich zu Beginn der Kapitel darauf hin.

Ich gehe davon aus, dass Sie dieses Buch komplett im Selbststudium oder begleitend zu einem Einstiegskurs in SQL benutzen. Der erste Weg ist für viele der härtere, also muss ich das zum Teil komplexe Thema möglichst nachvollziehbar darstellen. Einzelne Kapitel, bei denen mir dies sinnvoll erschien, enden mit einem Übungsblock, um Ihnen die Chance zu geben, mit Textaufgaben SQL zu üben. Doch auch wenn Ihnen über die ersten Hürden in einer Schulung hinweggeholfen wird, werden Sie SQL in wenigen Tagen nicht erlernen können. Sie werden sich über die Grundlagen hinaus entwickeln und schwierigere Themen erobern wollen. Hierfür biete ich Ihnen genügend Material zur Vertiefung Ihres Wissens an.

Ich finde es wichtiger, zu erklären, *warum* etwas getan werden muss, als *wie* etwas getan werden muss. Anders gesagt: Dieses Buch ist nur zum Teil eine Referenz zu SQL, in der Sie im Index einen Befehl nachschlagen können und alle Optionen und Verwendungsmöglichkeiten aufgelistet bekommen. Das übernehmen die Online-Ressourcen, die bei Oracle auf einem hohen Niveau sind, wesentlich besser. Eine SQL-Referenz ist naturgemäß von der Version der Datenbank abhängig und wäre in Buchform veraltet, bevor sie ausgeliefert wird. Ich gebe der Erläuterung des Zusammenhangs den Vorzug vor der Auflistung von Funktionen. Ich möchte den zur Verfügung stehenden Platz nutzen, um Ihnen ein Verständnis der Denkweise und Möglichkeiten von SQL zu geben. Die Online-Dokumentation sorgt begleitend für den syntaktischen Unterbau.

#### **1.2 Aufbau des Buches**

Das Buch ist in mehrere Teile untergliedert, dem Gedanken folgend, dass ich zunächst die Grundlagen sowohl der Datenbank als auch der Abfragesprache SQL besprechen möchte. Danach folgt ein Teil, der sich mit der Anwendung von SQL in konkreten Einsatzszenarien auseinandersetzt und weiter gehende technologische Konzepte erläutert. Zu ausgewählten Kapiteln (zu den einführenden insbesondere) biete ich darüber hinaus Übungen an, deren Lösung Sie mit einer kurzen Darstellung der Strategie online auf *[www.rheinwerk](http://www.rheinwerk-verlag.de/4627)verlag.de/4627* finden.

#### **1.2.1 Teil I – Einführung und Grundlagen**

Im ersten Teil des Buches werde ich das nötige Vorwissen erläutern, das Sie benötigen, um SQL zu erlernen. Diese Kapitel haben daher noch nichts mit SQL direkt zu tun, bereiten aber die Basis, sowohl technisch als auch vom Verständnis her.

#### **Kapitel 2 – Verwendete Werkzeuge und Skripte**

In diesem Kapitel beschreibe ich, wie eine Oracle-Datenbank installiert und konfiguriert wird. Die Beschreibung ist so gehalten, dass Sie eine Datenbank einrichten können, die Sie für die Beispiele des Buches benötigen. Zudem erläutere ich das Programm SQL Developer, mit dem wir in diesem Buch die SQL-Anweisungen erstellen werden.

#### **Kapitel 3 – Konzept einer relationalebn Datenbank**

Dieses Kapitel erläutert, was eine Datenbank ausmacht und welche Anforderungen an solche Systeme gestellt werden. Wir werden untersuchen, warum es sinnvoll ist, Daten auf Tabellen zu verteilen, und welche grundlegenden Regeln hierbei beachtet werden müssen. Zudem werde ich Ihnen die – überraschend einfachen – Spielregeln für relationale Datenbanken erläutern. Das Kapitel führt aber auch in SQL ein und erläutert, woher diese Sprache kommt und was man damit machen kann. Schließlich können Sie Ihr Wissen an einem bestehenden Datenmodell des Benutzers HR ausprobieren, um zu verstehen, auf welche Weise Datenbanken modelliert werden.

#### **1.2.2 Teil II – Die SELECT-Anweisung**

Der zweite Teil des Buches befasst sich mit den Grundlagen der Sprache SQL sowie mit der Syntax des wichtigsten SQL-Befehls, der select-Anweisung, mit deren Hilfe Sie Daten der Datenbank lesen und Auswertungen erstellen können. Alle Kapitel des zweiten Teils enden mit einer kleinen Gruppe von Aufgaben, mit deren Hilfe Sie im Selbststudium Ihr Wissen prüfen können.

#### **Kapitel 4 – Grundlagen: Auswahl und Projektion**

Mit diesem Kapitel beginnen wir die Beschäftigung mit der Sprache SQL. Sie werden einfache SQL-Anweisungen schreiben und verstehen. Hier legen wir die syntaktischen Grundlagen, überlegen, wie einzelne Spalten und Zeilen ausgewählt werden können, und beginnen damit, einfache Rechnungen und Operationen an den Daten für eine Auswertung vorzunehmen.

Neben diesen Kernfunktionen werden Sie aber auch bereits leistungsfähigere Fallunterscheidungen anwenden und Pseudospalten, Schlüsselwerte und speziellere Werte, wie etwa den null-Wert, kennenlernen. Gerade dieses letzte Thema wird uns bereits hier in logische Randbereiche führen, die bei der Beschäftigung mit Datenbanken allgegenwärtig sind.

#### **Kapitel 5 – Daten aus mehreren Tabellen lesen: Joins**

In diesem Kapitel werden wir die Möglichkeiten, die wir in SQL haben, erweitern, indem wir Daten aus mehreren Tabellen abfragen. Mit Hilfe dieser Fähigkeiten entstehen leistungsfähige Berichte, die für die Arbeit mit Datenbanken unerlässlich sind. Das Mittel hierfür sind die sogenannten Joins, deren verschiedene Varianten in diesem Kapitel besprochen werden. In dieses Kapitel fällt aber auch die Verwendung der Mengenoperationen, die – ähnlich einem Join – Daten aus verschiedenen Tabellen kombinieren.

#### **Kapitel 6 – Zeilenfunktionen**

Dieses Kapitel erweitert die Kenntnis von SQL um Zeilenfunktionen, die es ermöglichen, die Daten der Tabelle für einen Bericht aufzuarbeiten, zu ändern oder anders darzustellen. Diese Funktionen werden sehr häufig im Berichtswesen eingesetzt, stellen aber gleichzeitig auch den ersten Bereich dar, in dem sich Datenbanken verschiedener Hersteller voneinander unterscheiden, denn nicht alle Funktionen haben standardisierte Bezeichner.

Das Kapitel dient, im Sinne eines ersten Herangehens an diese Funktionen, als Überblickskapitel, das die Zeilenfunktionen so darstellt, dass der besprochene Funktionsumfang für 90 % der Anweisungen ausreicht. Speziellere Optionen werden dann in späteren Kapiteln besprochen. Die Zeilenfunktionen dieses Kapitels werden in Datums-, Text-, mathematische und allgemeine Funktionen unterteilt. Den Abschluss bildet ein kurzes Beispiel zur Programmierung eigener Funktionen mittels der Programmiersprache PL/SQL.

#### **Kapitel 7 – Gruppenfunktionen**

Eine weitere Stufe auf der Komplexitätsleiter stellen die Gruppenfunktionen dar, mit deren Hilfe aus Daten einer Tabelle leistungsfähige Berichte erstellt werden. Wir starten in diesem Kapitel mit den Grundfunktionen zur Summierung, Durchschnittsbildung, zu Maximal- bzw. Minimalfunktionen etc. Doch werden auch weiter gehende Konzepte der Gruppenfunktionen besprochen, wie etwa die Gruppierung oder das Filtern von Gruppenfunktionen. Ein Überblick über spezielle Gruppenfunktionen rundet das Kapitel ab.

#### **Kapitel 8 – Unterabfragen**

Dieses Kapitel erweitert Ihre Kenntnis über SQL durch Unterabfragen, mit deren Hilfe Hilfsabfragen berechnet werden können, um mit deren Ergebnissen die eigentliche Abfrage beantworten zu können. Die Vermittlung der Fähigkeit, erkennen zu können, wann eine Unterabfrage erforderlich ist, wird der zentrale Schwerpunkt dieses Kapitels sein. Dabei betrachten wir die verschiedenen Formen der Unterabfrage, die skalare, die harmonisierte, aber auch Unterabfragen mit mehreren Zeilen und/oder mehreren Spalten. Zudem werden Sie Unterabfragen in den unterschiedlichsten Klauseln der SQL-Anweisung und die with-Klausel kennenlernen.

#### **1.2.3 Teil III – Datenmanipulation und Erzeugung von Datenbankobjekten**

Während sich [Teil](#page--1-0) II mit der Syntax und den verschiedenen Formen der select-Anweisung beschäftigt, mit deren Hilfe Daten aus einer Tabelle ausgelesen werden können, werden Sie in [Teil](#page--1-0) III Ihre Kenntnis von SQL durch Anweisungen erweitern, die es Ihnen gestatten, Daten innerhalb der Datenbank zu manipulieren. Zudem sehen wir uns an, auf welche Weise Datenbankobjekte wie Tabellen oder Views erstellt werden.

#### **Kapitel 9 – Datenmanipulation**

Den Anfang macht ein Kapitel über die Anweisungen zum Einfügen, Ändern und Löschen von Daten. Neben diesen »klassischen« Anweisungen lernen Sie aber auch die merge-Anweisung kennen, die sehr leistungsfähig ist und für viele Arbeiten eingesetzt werden kann. Sie werden erkennen, dass Sie sehr vom Wissen profitieren, das Sie sich im zweiten Teil des Buches erarbeitet haben, so dass Sie hier zügig vorankommen werden. Einen gewichtigen Teil dieses Kapitels nimmt aber auch die Diskussion des Transaktionsbegriffs ein, denn dieser Begriff ist für das Verständnis von Datenbanken zentral. Nun werden Sie, nach der allgemeinen Einführung in den Teilen I und II, diesen Begriff konkret im Einsatz sehen. Schließlich zeige ich Ihnen noch, wie Sie mit Fehlern bei der Manipulation sinnvoll umgehen.

#### **Kapitel 10 – Views erstellen**

Dieses Kapitel führt in die Arbeit mit Views ein. Diese Datenbankobjekte werde ich über den grünen Klee loben, denn für mich sind Views eines der wichtigsten Hilfsmittel bei der Arbeit mit Datenbanken. Ich werde erläutern, woher meine Begeisterung für Views kommt und wie sie verwendet werden können. Wir werden dabei sowohl einfache als auch komplexe Views besprechen und auch ihre Cousins, die materialisierten Views, darstellen. Eine Diskussion der möglichen Einsatzbereiche rundet das Verständnis ab.

#### **Kapitel 11 – Tabellen erstellen**

Konsequenterweise muss natürlich auch das Erstellen von Tabellen besprochen werden. Im Gegensatz zur Erstellung von Views ist bei der Erstellung einer Tabelle jedoch fast immer eine grafische Oberfläche beteiligt, wie in unserem Fall der SQL Developer. Da es keinen Vorteil bringt, die Anweisung händisch zu formulieren, und da die grafischen Werkzeuge stets auch die resultierenden SQL-Anweisungen darstellen können, ist es nicht sinnvoll, jedes syntaktische Detail der Erstellung von Tabellen zu besprechen, zumal dieses Thema sehr stark in Richtung Datenbankadministration abwandert. Wichtiger ist mir in diesem Kapitel daher die Darstellung der verschiedenen Tabellentypen wie der indexorganisierten Tabelle oder der temporären Tabelle, deren Einsatzbereiche ich erläutern werde. Zudem führe ich die aktive Tabelle ein und erläutere die Ideen hinter diesem Konstrukt; daher fällt auch ein kurzer Exkurs zum Thema Trigger in dieses Kapitel.